## How to Reset Your Password

Direct Link: https://www.provenancesoaps.com/account/login

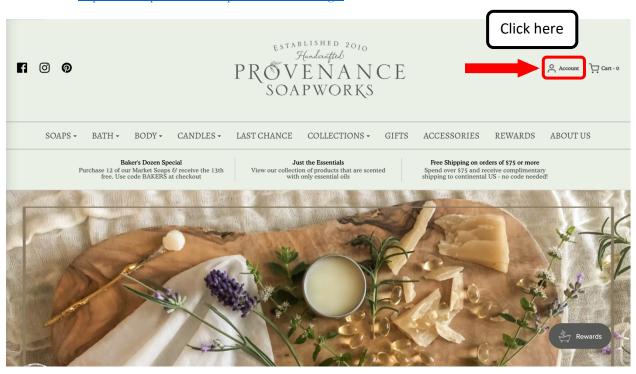

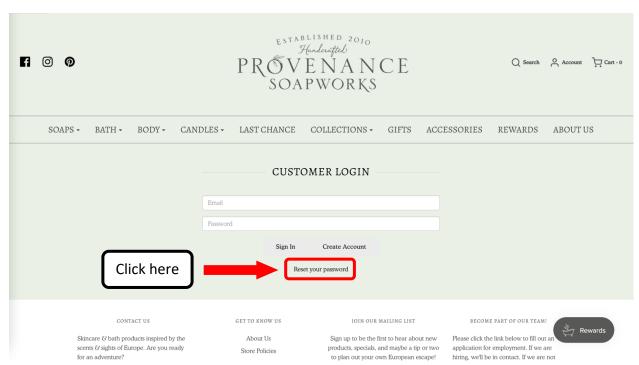

| f © | ) <b>(9</b> |        |        |      |          | PROV        | BLISHED 2010<br>Hunderafted<br>ENAN<br>PWORKS | СЕ    |           | ◯ Search                         | Account  | Çart - 0 |
|-----|-------------|--------|--------|------|----------|-------------|-----------------------------------------------|-------|-----------|----------------------------------|----------|----------|
| S   | SOAPS +     | BATH - | BODY - | CAND | LES -    | LAST CHANCE | COLLECTIONS -                                 | GIFTS | ACCESSORI | ES REWARDS                       | ABOUT US | 5        |
|     |             |        |        |      | Email    | CUSTO       | OMER LOGIN                                    |       |           |                                  |          |          |
|     |             |        |        |      | Password |             |                                               |       |           |                                  |          |          |
|     |             |        |        |      |          | Sign In     | Create Account                                |       |           |                                  |          |          |
|     |             |        |        |      |          |             | an email to reset your passwo                 | rd.   |           | ter your ema<br>ıbmit". You w    |          |          |
|     |             |        |        |      | Email    |             | Submit                                        |       |           | th a link to re<br>ase check you | -        |          |
|     |             |        |        |      |          |             |                                               |       |           | u aren't sure<br>you used, ple   |          |          |